Документ подписан простой электронной подписью Информация о владельце: ФИО: Смирнов Сергей Николаевич Должность: врио ректора Дата подписания: 13.06.2024 15:52:51 Уникальный программный ключ:

69e375c64f7e975d4e8830e7b4fcc2ad1bdbffb9crepc гво науки и высшего образования Российской Федерации ФГБОУ ВО «Тверской государственный университет»

Утверждаю: Руководитель ООП Беденко Н.Н.  $\left\langle \sqrt{30} \right\rangle \sqrt{03}$ 2021 г.

Рабочая программа производственной практики (технологической (проектно-технологической) практики)

> Направление подготовки 38.03.02 Менеджмент

Профиль Управление в организации

Для студентов 3 курса очной формы обучения и 3 курса очно-заочной форм обучения

#### **БАКАЛАВРИАТ**

Составитель: Беденко Н.Н., д.э.н., доцент

Тверь, 2021

 $\mathbf{1}$ 

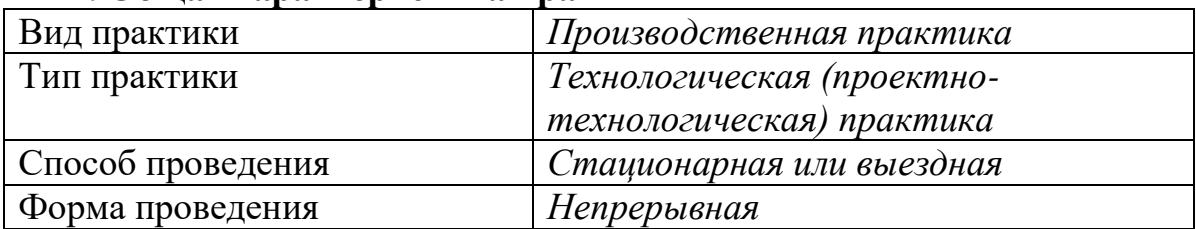

# **1. Общая характеристика практики**

# **2. Цель и задачи практики**

Целью прохождения практики является: получение профессиональных умений и опыта профессиональной деятельности на основе анализа работы субъектов коммерческого и некоммерческого сектора экономики и организации системы менеджмента.

Задачами прохождения практики являются:

– закрепление и углубление общей теоретической подготовки обучающихся;

– формирование части универсальных и профессиональных компетенций.

# **3. Место практики в структуре ООП**

Производственная практика (технологическая (проектнотехнологическая) практика) относится к части учебного плана, формируемой участниками образовательных отношений, по направлению подготовки бакалавров 38.03.02 Менеджмент профиль «Управление в организации». В логической и содержательно-методической взаимосвязи она тесно связана с другими частями образовательной программы.

Производственная практика (технологическая (проектнотехнологическая) практика) базируется на изучении ряда дисциплин и является их логическим продолжением, позволяющим закрепить сформированные компетенции: Экономика и социология труда, Производственный менеджмент, Стратегический менеджмент, Исследование рынка, Управление рисками / Инвестиционный менеджмент и др.

Производственная практика (технологическая (проектнотехнологическая) практика) становится базой для освоения последующих разделов образовательной программы: Управление налоговой сферой организации, Финансовый менеджмент, Основы оценки бизнеса, Бизнеспланирование, Предпринимательский маркетинг / Управление конкурентоспособностью организации и др.

**4. Общая трудоемкость практики** составляет 6 зачетных единиц, 216 час., продолжительность – 4 недели, **в том числе:**

## *для очной формы обучения*

**контактная аудиторная работа:** лекции 6 часов*;* в том числе практическая подготовка 6 час.

**контактная внеаудиторная работа:** самостоятельная работа на базе практики 70 часов;

**самостоятельная работа:** 140 часов.

*для очно-заочной формы обучения*

**контактная аудиторная работа:** лекции 6 часов*;* в том числе практическая подготовка 6 час.

**контактная внеаудиторная работа:** самостоятельная работа на базе практики 70 часов;

**самостоятельная работа:** 140 часов.

# **5. Планируемые результаты обучения при прохождении практики, соотнесенные с планируемыми результатами освоения образовательной программы**

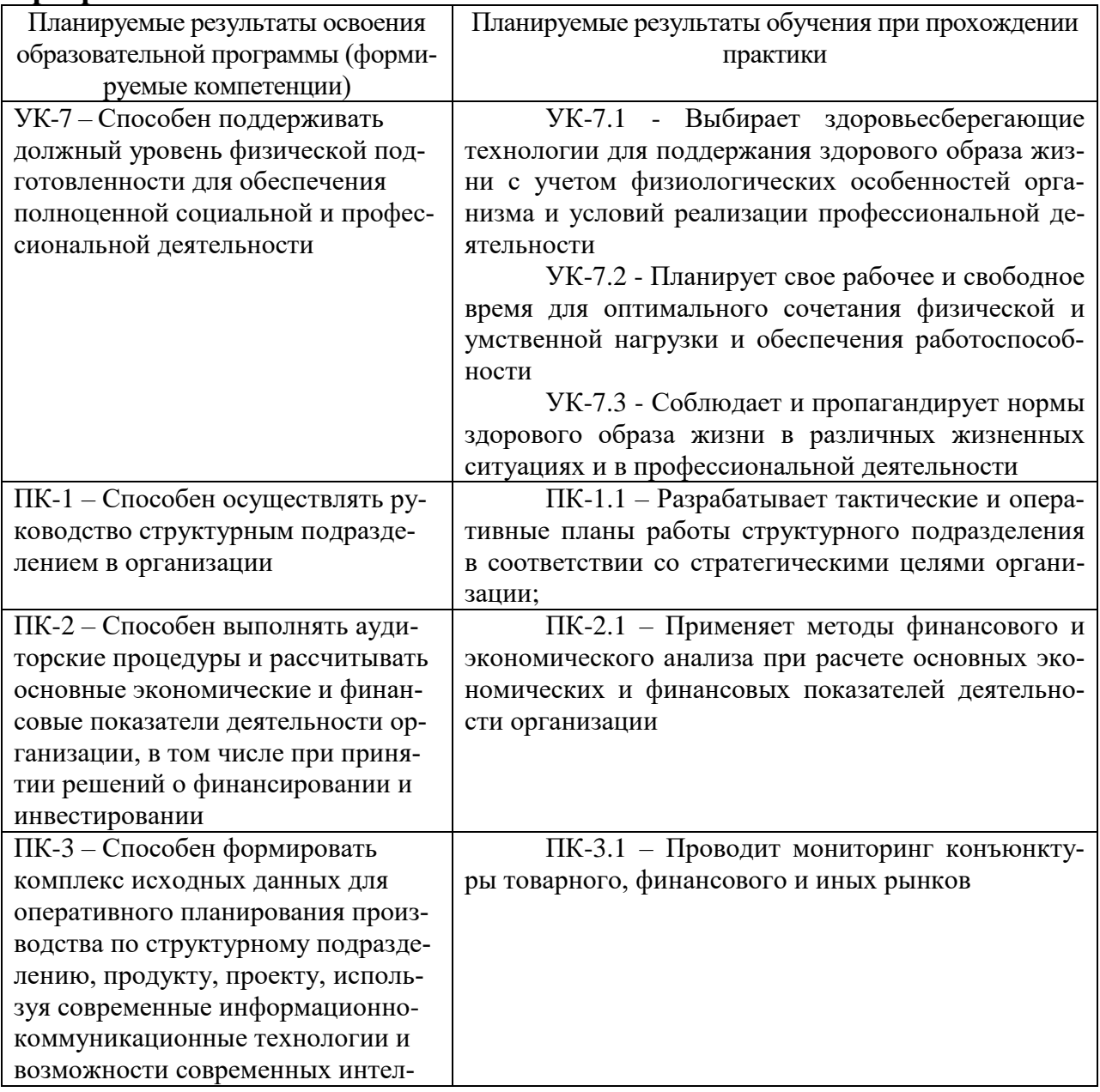

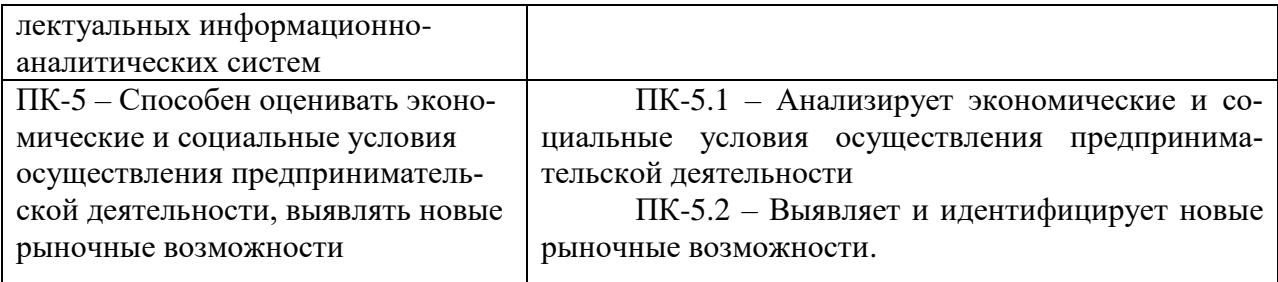

**6. Форма промежуточной аттестации** (форма отчетности по практике) зачет с оценкой.

**Время** проведения практики: *для очной формы обучения:* курс 3, семестр 6; *для очно-заочной формы обучения:* курс 3, семестр 6.

# **7. Язык преподавания** русский.

## **8. Место проведения практики (база практики)**

Производственная практика (технологическая (проектнотехнологическая) практика) проводится в:

– образовательной организации (кафедра экономики предприятия и менеджмента, лаборатория WBL-технологий, лаборатория практического менеджмента и другие структурные подразделения, предназначенные для осуществления практической подготовки обучающихся);

– структурных подразделениях профильных организаций различных организационно-правовых форм.

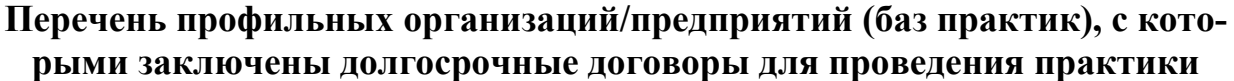

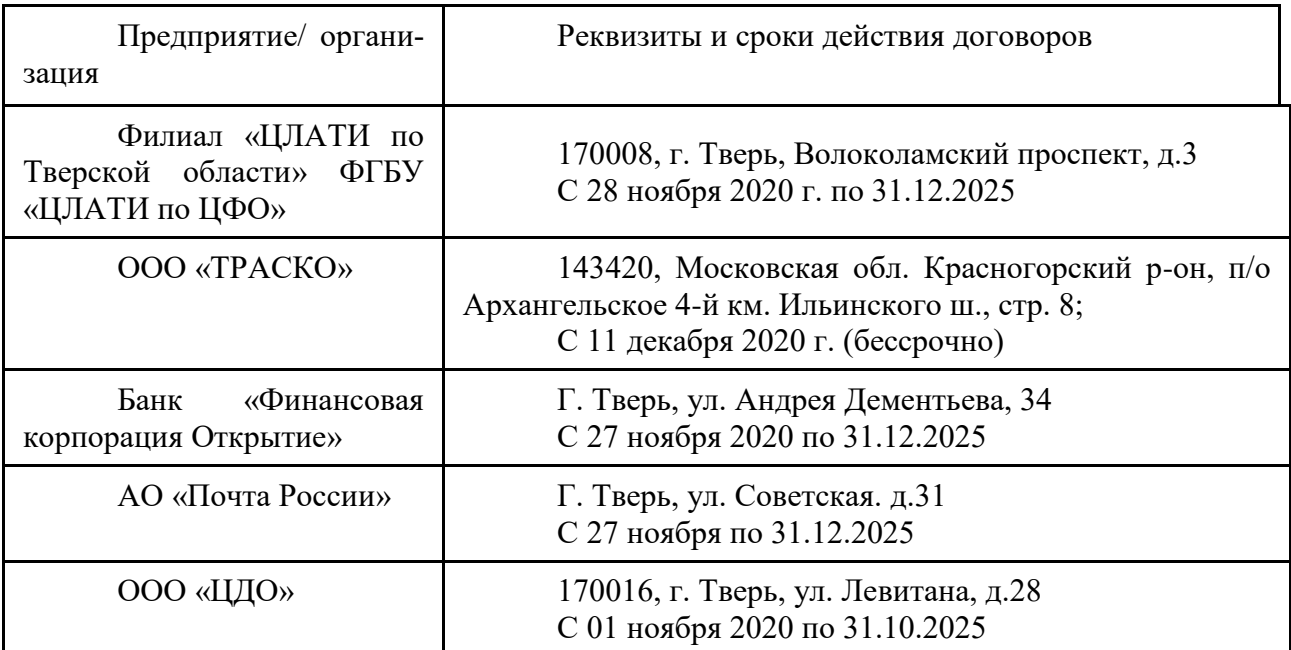

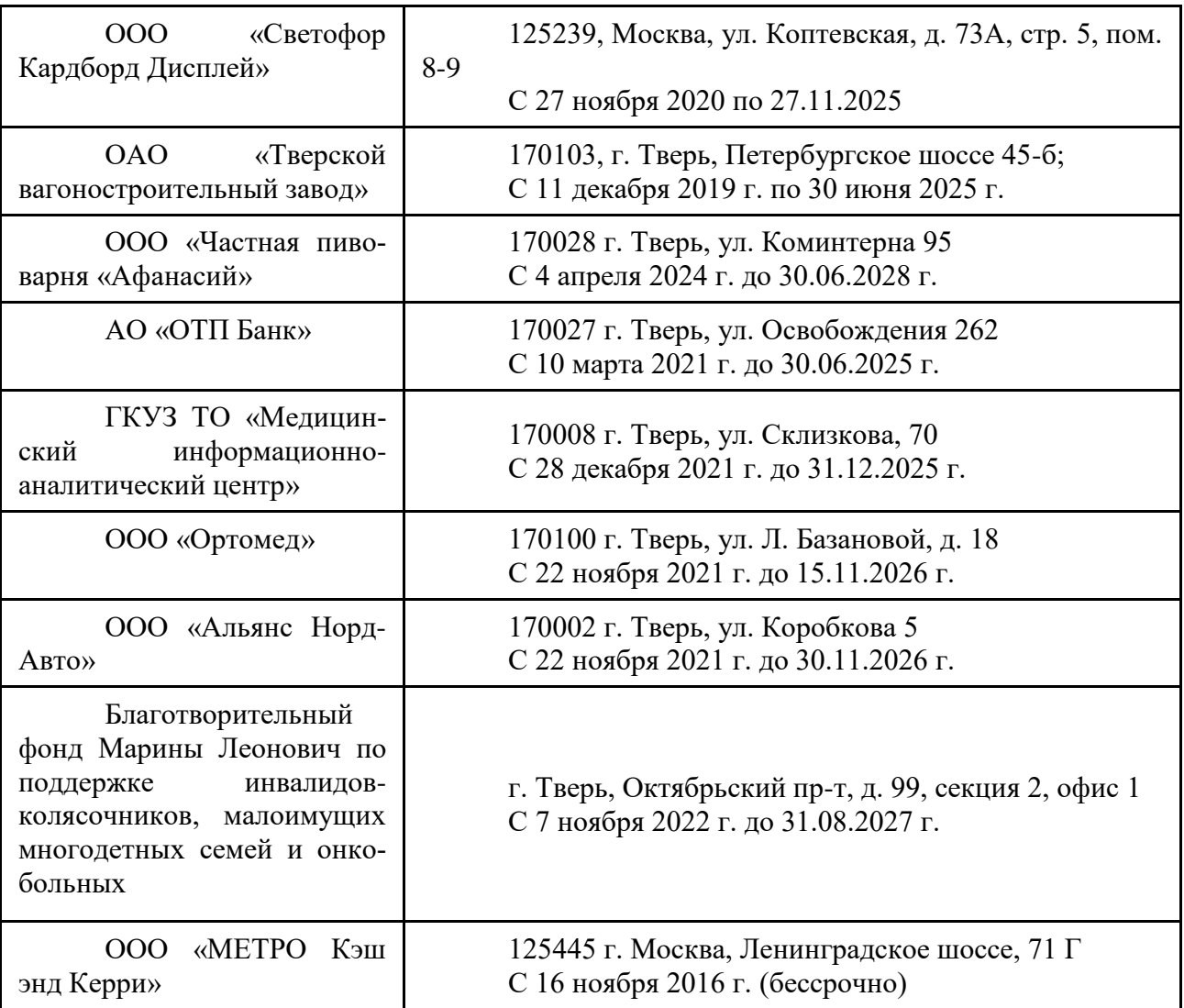

# **9. Содержание практики, структурированное по темам (разделам, этапам) с указанием отведенного на них количества академических часов и видов учебных занятий/работы**

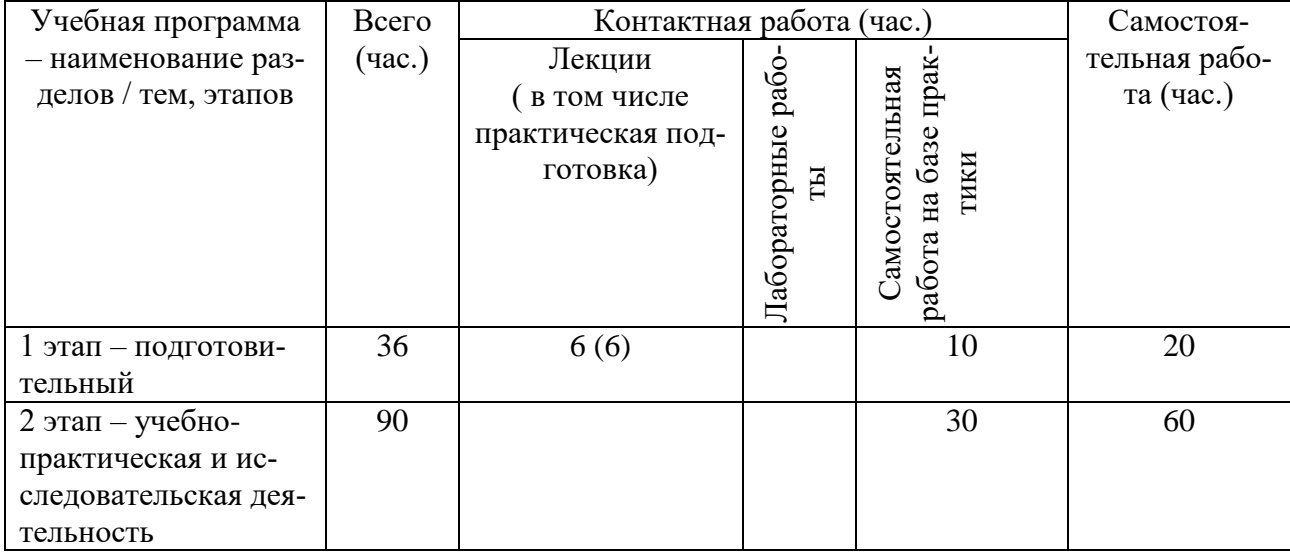

# Для очной формы обучения

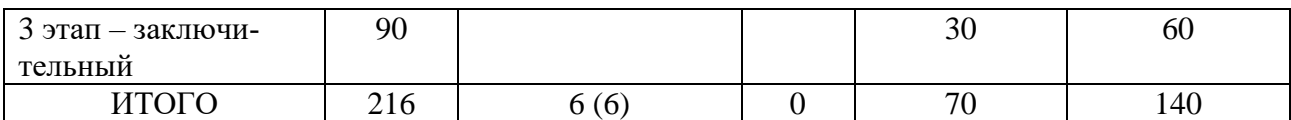

# Для очно-заочной формы обучения

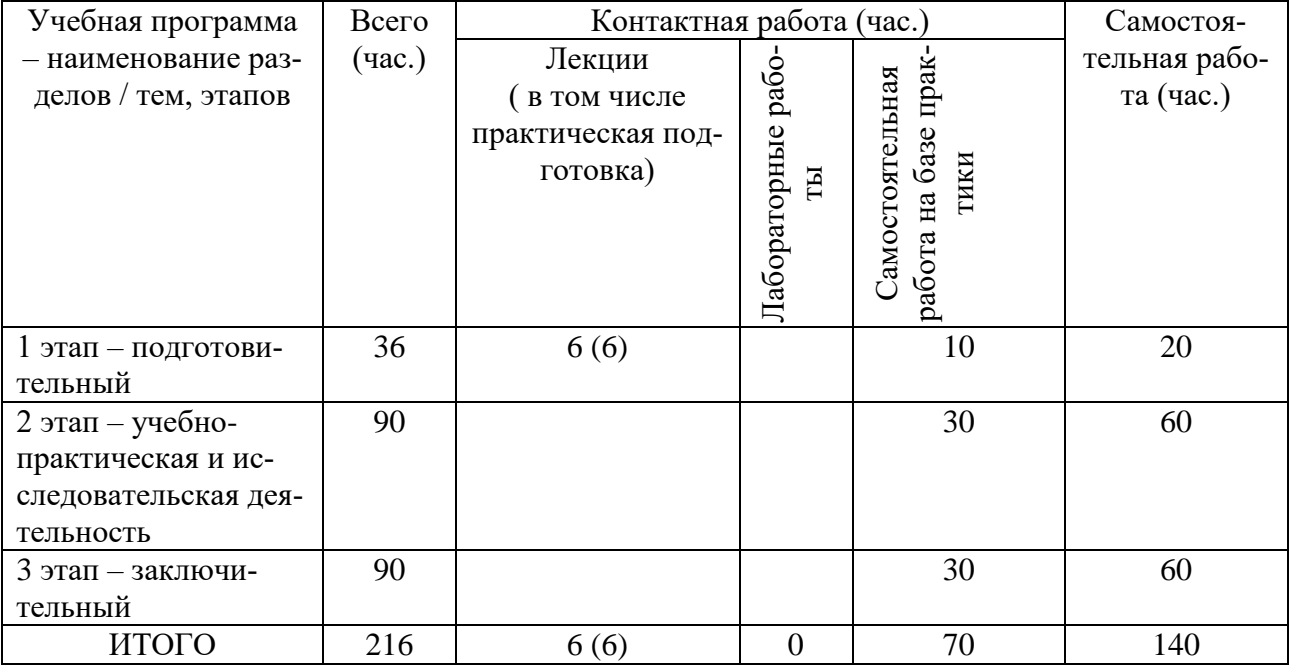

# Программа практики

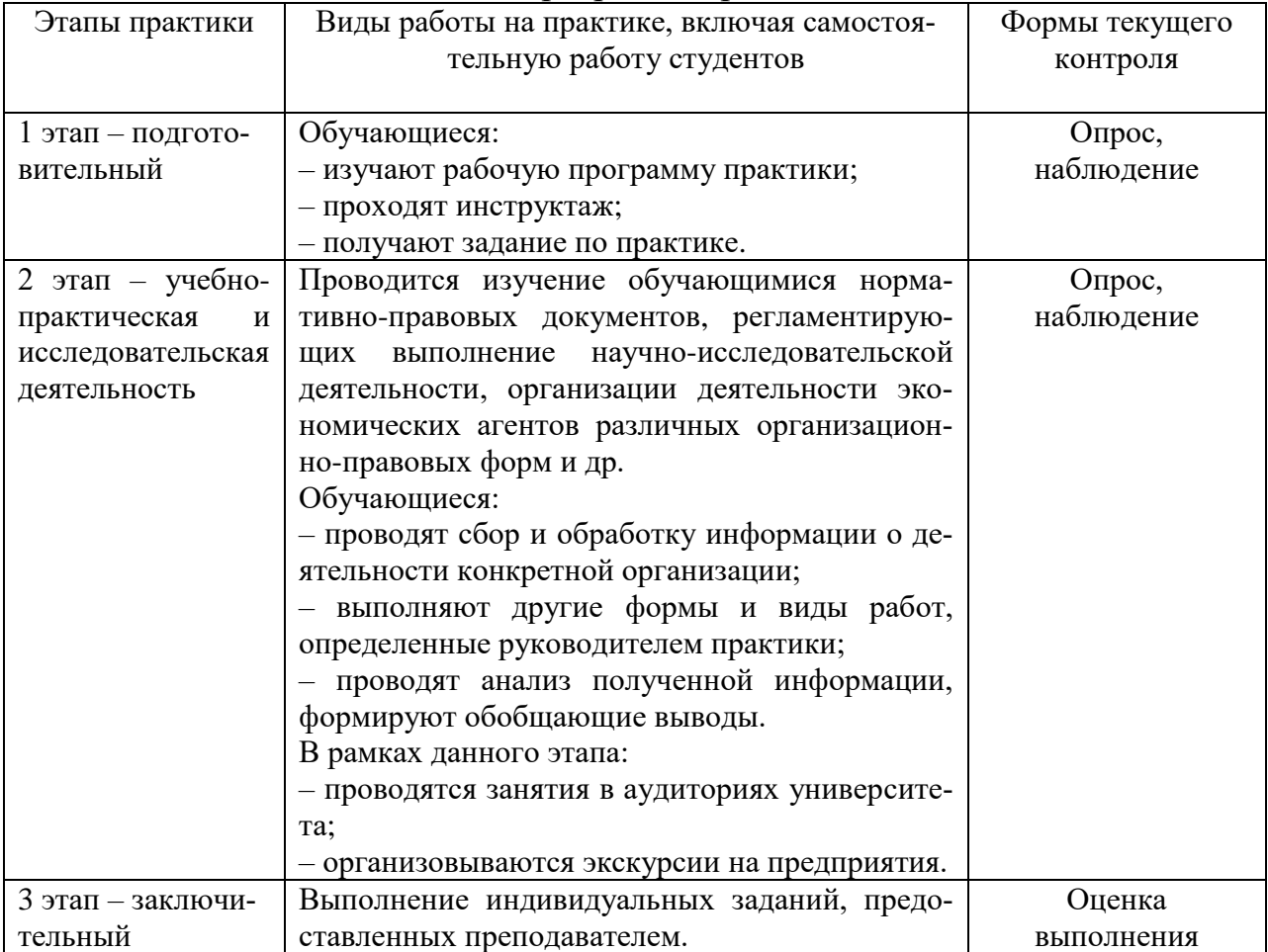

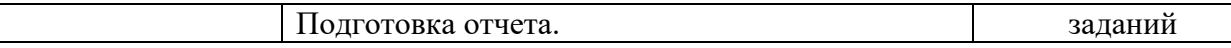

**Рабочий график (план) проведения практики** составляется руководителем практики от университета.

При проведении практики в профильной организации руководителем практики от университета и руководителем практики от профильной организации составляется *совместный рабочий график (план) проведения практики.*

**Индивидуальные задания для обучающихся, выполняемые в период практики,** составляются руководителем практики от университета, при необходимости согласовываются с руководителем практики от профильной организации.

Текущий и промежуточный контроль прохождения практики осуществляется руководителем практики – преподавателем, за которым закреплена нагрузка по практике и заведующим кафедрой.

В рамках проведения практики проводятся лекции и консультации в учебных аудиториях и помещениях для самостоятельной работы обучающихся.

Руководитель практики от образовательной организации:

 Осуществляет руководство практикой согласно этапам ее проведения.

Разрабатывает индивидуальные задания для обучающихся.

 Участвует в распределении обучающихся по рабочим местам и видам работ в рамках проведения практики.

 Осуществляет контроль соблюдения сроков прохождения практики.

 Оказывает методическую и консультационную помощь обучающимся.

Оценивает результаты прохождения практики.

В случае, если практика проводится в профильной организации, руководитель практики от профильной организации:

 Согласовывает индивидуальные задания для обучающихся и планируемые результаты практики.

Предоставляет рабочие места для практики.

 Обеспечивает безопасные условия труда для обучающихся во время практики.

Проводит инструктаж обучающихся на рабочем месте.

Обучающиеся во время прохождения практики:

 Выполняют задания, предусмотренные рабочей программой практики.

 Соблюдают требования охраны труда, техники безопасности и правила внутреннего распорядка организации.

**10. Перечень отчетной документации и требования к ней** (включая оценочные материалы)

По итогам практики обучающийся представляет на кафедру письменный отчет, разделами которого являются:

- титульный лист;
- содержание;
- введение;
- основная часть отчета, которая содержит результаты исследований;
- заключение;
- библиографический список;
- приложения.

При составлении отчета по практике необходимо соблюдать требования по оформлению текста, указанные в Межгосударственном стандарте ГОСТ 7.32-2001 «Отчет о научно-исследовательской работе. Структура и правила оформления».

Отчет по практике представляется руководителю практики.

Отчет по практике с оценкой руководителем результатов прохождения практики должен быть представлен на кафедру.

# **Шкала оценивания отчета по практике**

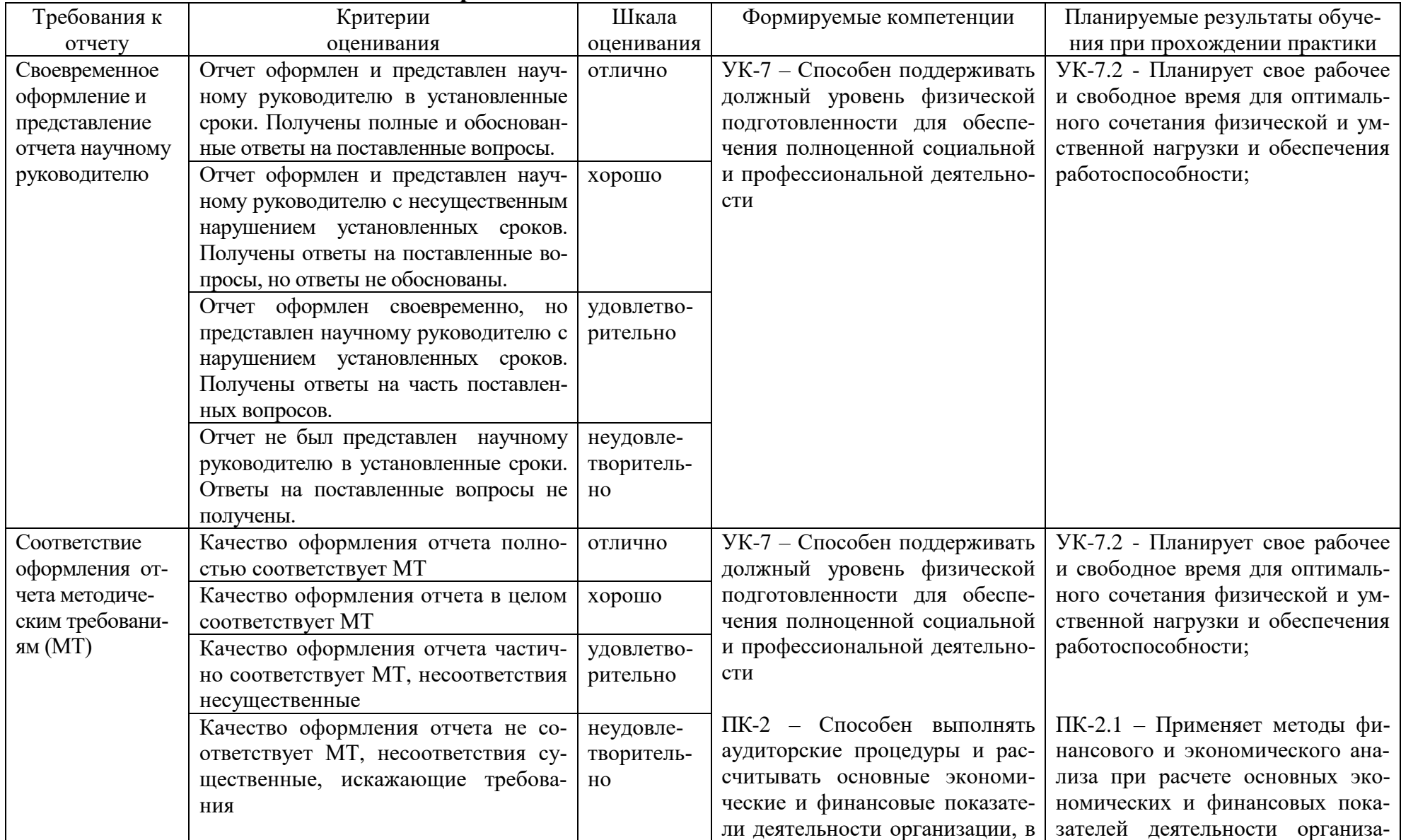

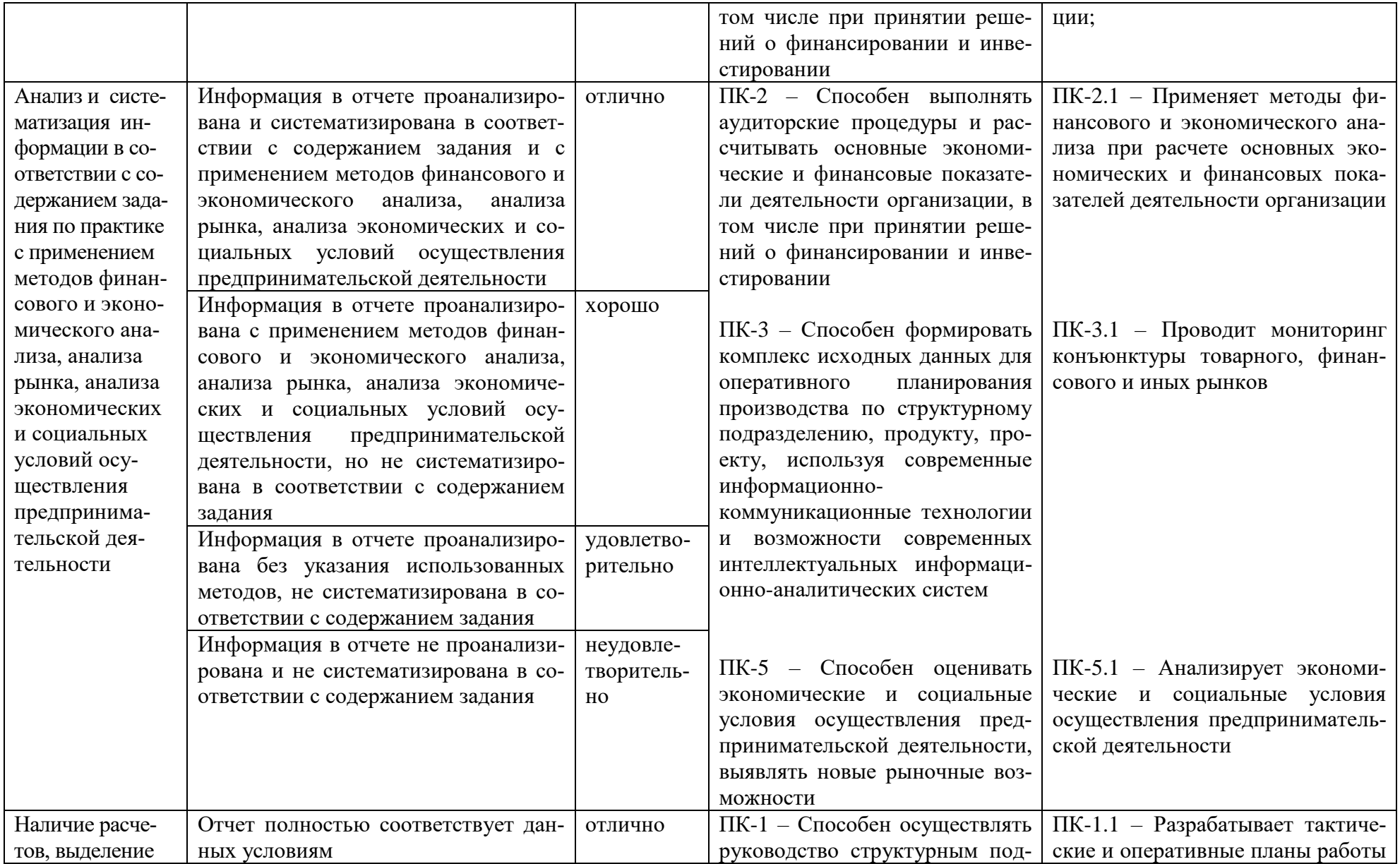

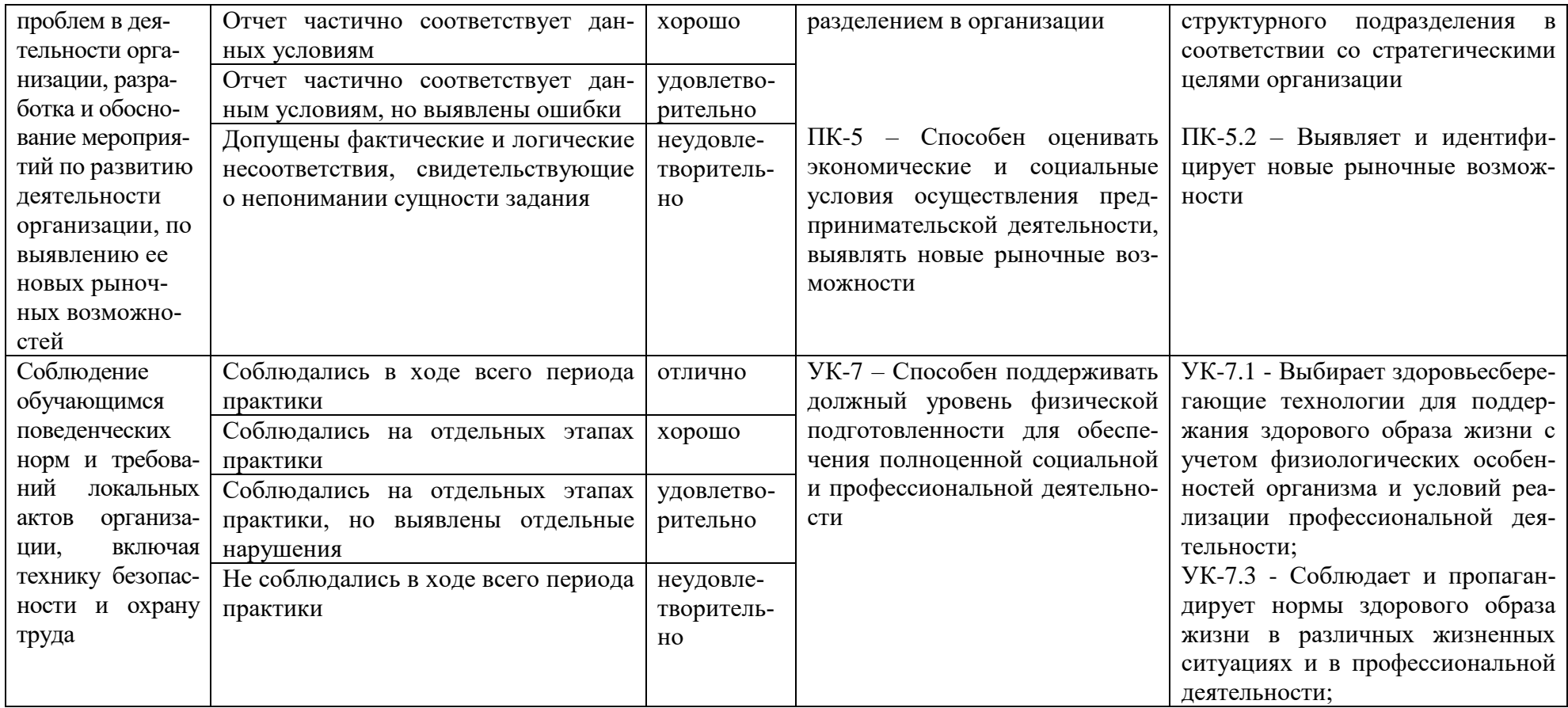

### **11. Учебно-методическое и информационное обеспечение, необходимое для проведения практики**

#### 1) Рекомендуемая литература

#### а) Основная литература

1. Кузнецов, И. Н. Документационное обеспечение управления. Документооборот и делопроизводство : учебник и практикум / И. Н. Кузнецов. — 4-е изд., перераб. и доп. — Москва : Юрайт, 2023. — 545 с. — (Высшее образование). – Текст : электронный. — URL: https://urait.ru/bcode/523612 (дата обращения: 11.12.2023).

2. Теория и практика менеджмента : учебник / отв. ред. А. Н. Петров. — 3-е изд., испр. — Москва: Юрайт, 2023. — 579 с. — (Высшее образование). — Текст : электронный. — URL: https://urait.ru/bcode/533530 (дата обращения: 11.12.2023).

3. Шитов, В. Н. Информатика и информационно-коммуникационные технологии в профессиональной деятельности : учеб. пособие / В.Н. Шитов. — Москва : ИНФРА-М, 2022. — 247 с. - Текст : электронный. - URL: https://znanium.com/catalog/product/995608 (дата обращения: 11.12.2023). – Режим доступа: по подписке.

#### б) Дополнительная литература

4. Иванова, И. С. Этика делового общения : учеб.пособие / И.С. Иванова. — 3-е изд., испр. и доп. — Москва : ИНФРА-М, 2024. — 168 с. — (Высшее образование: Бакалавриат). - Текст : электронный. - URL: https://znanium.com/catalog/product/2107433 (дата обращения: 11.12.2023).

5. Корниенко, В. И. Командообразование : учебник / В. И. Корниенко. — Москва : Юрайт, 2023. — 291 с. — (Высшее образование). — Текст : электронный. — URL: https://urait.ru/bcode/520204 (дата обращения: 11.12.2023).

6. Карпова, С. В. Маркетинг: теория и практика : учеб. пособие / С. В. Карпова. — Москва : Юрайт, 2023. — 383 с. — (Высшее образование). — Текст : электронный. — URL: https://urait.ru/bcode/531483 (дата обращения: 11.12.2023).

7. Менеджмент : учебник / под общ. ред. А. Л. Гапоненко. — 2-е изд., перераб. и доп. — Москва : Юрайт, 2023. — 379 с. — (Высшее образование). — Текст : электронный. — URL: https://urait.ru/bcode/533555 (дата обращения: 11.12.2023).

8. Трофимова, Л. А. Методы принятия управленческих решений : учебник и практикум / Л. А. Трофимова, В. В. Трофимов. — Москва : райт, 2023. — 312 с. — (Высшее образование). — Текст : электронный. — URL: https://urait.ru/bcode/532466 (дата обращения: 11.12.2023).

9. Управление человеческими ресурсами : учебник и практикум / под общ. ред. О. А. Лапшовой. — Москва : Юрайт, 2023. — 406 с. — (Высшее образование). —— Текст : электронный. — URL: https://urait.ru/bcode/511328 (дата обращения: 11.12.2023).

10. Фомичев, А. Н. Исследование систем управления : учебник / А. Н. Фомичев. - 6-е изд. - Москва : Дашков и К, 2023. - 346 с. - Текст : электронный. - URL: https://znanium.com/catalog/product/2082699 (дата обращения: 09.01.2024).

11. Экономика организации : учебник и практикум / под редакцией Л. А. Чалдаевой, А. В. Шарковой. — 3-е изд., перераб. и доп. — Москва : Юрайт, 2023. — 344 с. — (Высшее образование). — Текст : электронный. — URL: https://urait.ru/bcode/511735 (дата обращения: 11.12.2023).

# 2) Программное обеспечение

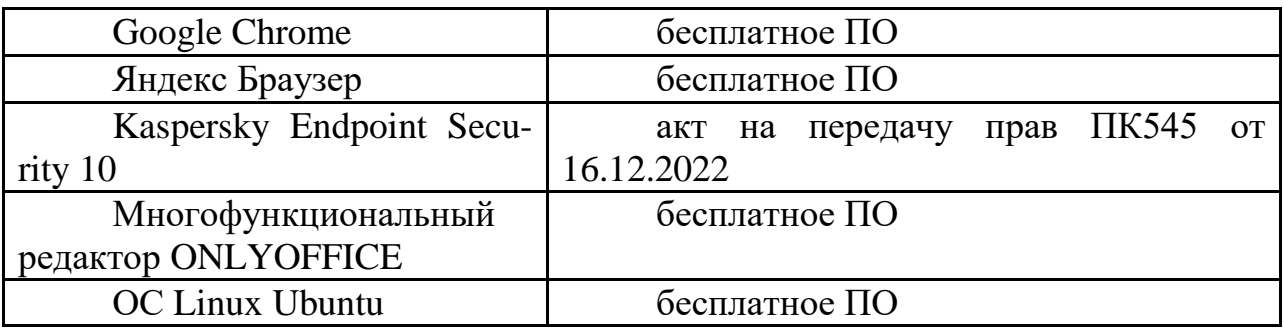

Сведения об оборудованных учебных кабинетах [https://tversu.ru/sveden/objects/cabinets/study\\_rooms.html](https://tversu.ru/sveden/objects/cabinets/study_rooms.html)

Современные профессиональные базы данных и информационные справочные системы *(Доступ с компьютеров сети ТвГУ)*

- 1. ЭБС Лань<https://e.lanbook.com/>
- 2. ЭБС Znanium.com<https://znanium.com/>
- 3. ЭБС Университетская библиотека online [https://biblioclub.ru](https://biblioclub.ru/)
- 4. ЭБС ЮРАЙТ<https://urait.ru/>
- 5. ЭБС IPR SMART<https://www.iprbookshop.ru/>

6. Научная электронная библиотека eLIBRARY.RU (подписка на журналы): [https://elibrary.ru/projects/subscription/rus\\_titles\\_open.asp](https://elibrary.ru/projects/subscription/rus_titles_open.asp)

7. Репозитарий ТвГУ [http://eprints.tversu.ru](http://eprints.tversu.ru/)

Перечень ресурсов информационно-телекоммуникационной сети «Интернет», необходимых для освоения дисциплины

1. База данных «Обзор банковского сектора» - информационноаналитические материалы Центрального банка Российской Федерации [https://www.cbr.ru](https://www.cbr.ru/)

2. База данных «Открытые данные» - информационно- аналитический раздел официального сайта Министерства финансов РФ <https://minfin.gov.ru/ru/opendata/>

3. База статистических ланных Росстата <https://rosstat.gov.ru/statistic>

4. База данных НП «Международное Исследовательское Агентство «Евразийский Монитор» - <http://eurasiamonitor.org/issliedovaniia>

5. База данных Федеральной налоговой службы «Статистика и аналитика» - [https://www.nalog.ru/rn39/related\\_activities/statistics\\_and\\_analytics/](https://www.nalog.ru/rn39/related_activities/statistics_and_analytics/)

6. Справочная система Главбух – Свободный доступ on-line: [http://www.1gl.ru](http://www.1gl.ru/)

7. Единый портал бюджетной системы Российской Федерации <https://budget.gov.ru/>

8. База данных «Бюджет» Минфина России <https://minfin.gov.ru/ru/perfomance/budget/>

9. База статистических данных Минфина России <https://minfin.gov.ru/ru/statistics/>

10. МУЛЬТИСТАТ – многофункциональный статистический портал [http://www.multistat.ru/?menu\\_id=1](http://www.multistat.ru/?menu_id=1)

11. Федеральный образовательный портал «Экономика Социология Менеджмент» - [http://ecsocman.hse.ru](http://ecsocman.hse.ru/)

12. База данных «Финансовая математика – Библиотека управления» - Корпоративный менеджмент - <https://www.cfin.ru/finanalysis/math/>

13. Единый федеральный реестр сведений о банкротстве (ЕФРСБ) <https://bankrot.fedresurs.ru/>

14. Информационная система для методической поддержки, сбора лучших практик регулирования, дистанционного обучения специалистов в области оценки регулирующего воздействия на федеральном и региональном уровне (ИС МПДО) - orv.gov.ru

15. База документов Минэкономразвития РФ <https://www.economy.gov.ru/material/dokumenty/>

# **12. Методические материалы для обучающихся по прохождению практики**

Методические материалы позволяют обучающемуся оптимальным образом спланировать и организовать процесс прохождения практики.

В ходе практики рекомендуется следующий перечень вопросов, подлежащих изучению в ходе самостоятельной работы и самообразования*:*

– требования к оформлению научно-исследовательских отчетов обучающихся;

– правила формирования библиографического списка к отчету в соответствии с установленными требованиями;

– особенности поиска фактологической и цифровой информации для практического подтверждения выявленных тенденций и проблем в деятельности организации;

– правила документационного сопровождения научноисследовательских отчетов обучающихся.

> *Методические указания по оформлению текста отчета по практике*

Оформление текста выполняется в соответствии со следующими требованиями:

- в текстовом редакторе WORD;
- автоматический перенос слов;
- формат страницы А4, параметры страницы 210-297 мм;
- поля: правое **10 мм, верхнее – 20 мм, левое и нижнее – 20 мм;**
- шрифт кегль 14, Times New Roman;

 использование компьютерных возможностей акцентирования внимания на определенных терминах, формулах, применяя шрифты разной гарнитуры;

 качество напечатанного текста и оформления иллюстраций, таблиц и другого графического материала должно удовлетворять требованию их четкого воспроизведения;

 повреждения листов, помарки, следы не полностью удаленного прежнего текста не допускаются;

- межстрочный интервал  $-1,5$ ;
- интервал между словами  $-1$  знак;
- абзац 1,25, одинаковый по всему тексту работы;
- $\bullet$  выравнивание по ширине;

 страницы следует нумеровать арабскими цифрами, соблюдая сквозную нумерацию по всему тексту работы, номер страницы проставляют в центре нижней части листа без точки;

 номер страницы на титульном листе не проставляют, включая его в общую нумерацию страниц;

 иллюстрации, таблицы и другой графический материал, расположенные на отдельных страницах, включают в общую нумерацию страниц;

 иллюстрации и таблицы на листе формата А3 учитывают как одну страницу;

 нумерация страниц и приложений, входящих в ее состав, должна быть сквозная;

 нумерация страниц, которые выполнены в альбомном варианте, указывается справа посередине;

сокращения слов – общепринятые;

 возможно сокращение слов по решению автора работы, которое допускается после первого упоминания в тексте с обязательным приведением полного и сокращенного названия;

 разделы, подразделы следует нумеровать арабскими цифрами и записывать с абзацного отступа;

 разделы должны иметь порядковую нумерацию в пределах текста, за исключением приложений;

 номер подраздела включает номер раздела и порядковый номер подраздела, разделенные точкой:

**Пример:** 1.1, 1.2 и т.д.

после номера раздела, подраздела в тексте точку не ставят;

 внутри подразделов могут быть приведены перечисления. Перед каждым перечислением следует ставить дефис, точку или строчную букву (за исключением е, з, о, г, ь, й, ы, ъ). В случае обозначения перечислений строчными буквами, после них ставится скобка без точки.

 при приведении перечислений могут быть установлены знаки: точка, тире (с применением клавишей ctrl и –), буквенные символы.

### *Оформление заголовков*

Разделы и подразделы должны иметь заголовки, которые четко и кратко отражают содержание разделов и подразделов. Заголовки следует печатать с абзацного отступа без точки в конце, не подчеркивая, без переноса слов. Если заголовок состоит из двух предложений, их разделяют точкой.

Необходимо предусмотреть один отступ от основного текста после воспроизведения заголовков разделов и подразделов.

Название глав, введения, заключения, библиографического списка, приложений выполняются прописными буквами в виде полужирного начертания.

Заголовки подразделов начинаются с прописной буквы и выполняются в виде полужирного начертания строчными буквами.

## *Пример:*

# **РАЗДЕЛ 1 МЕТОДОЛОГИЧЕСКИЕ ОСНОВЫ ПРОВЕДЕНИЯ ЭКОНОМИЧЕСКОГО АНАЛИЗА ДЕЯТЕЛЬНОСТИ ПРЕДПРИЯТИЯ 1.1 Методы, приемы и способы экономического анализа**

Каждый раздел (введение, основная часть, заключение, библиографический список, приложения) размещаются на новой странице. Слова в заголовках не переносятся.

#### *Оформление иллюстраций*

Иллюстрации в тексте, за исключением иллюстраций приложений, следует нумеровать арабскими цифрами в рамках раздела. Наименование иллюстрации располагают посередине строки после размещения рисунка. Номер иллюстрации состоит из номера раздела и порядкового номера иллюстрации, разделенных точкой.

#### *Пример:* Рисунок 1.1

При ссылках в тексте на иллюстрации следует писать: «… в соответствии с рисунком 1.1».

Иллюстрации, при необходимости, могут иметь пояснительные данные (подрисуночный текст). Слово «Рисунок» и наименование помещают после пояснительных данных и располагают следующим образом:

*Пример:* Рисунок 1.1 – Детали выбора

Иллюстрации каждого приложения обозначают отдельной нумерацией арабскими цифрами с добавлением перед цифрами обозначения приложения.

*Пример:* Рисунок А.1 – Динамика показателей

# *Оформление таблиц*

Название таблицы следует помещать над таблицей слева, без абзацного отступа в одну строку с ее номером через тире.

При переносе части таблицы на другую страницу оформляется разрыв таблицы. Название таблицы на другой странице помещают справа без отступа в виде «Продолжение таблицы 1.1» или «Окончание таблицы 1.1».

Таблицу следует располагать непосредственно после текста, в котором она упоминается впервые, или на следующей странице. На все таблицы должны быть ссылки в тексте работы. При ссылке следует писать «что отражено в таблице 1.1». Таблицы выравнивают по ширине текста.

# *Пример:*

Таблица 1.1 – Показатели эффективности использования основных средств

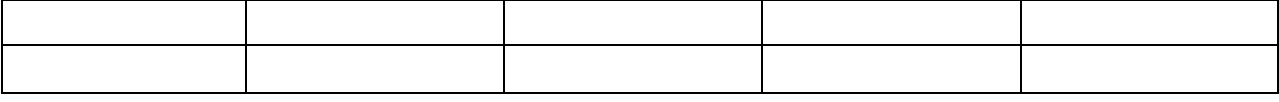

Таблицы, за исключением таблиц приложений, можно нумеровать арабскими цифрами в пределах раздела. При этом номер таблицы состоит из номера раздела и порядкового номера таблицы, разделенных точкой. Также можно использовать сквозную нумерацию таблиц.

Таблицы каждого приложения обозначают отдельной нумерацией арабскими цифрами с добавлением перед цифрой обозначения приложения.

# *Пример:* Таблица В.1

Заголовки граф и строк таблицы следует писать с прописной буквы в единственном числе, а подзаголовки граф – со строчной буквы, если они составляют одно предложение с заголовком, или с прописной буквы, если они имеют самостоятельное значение.

В конце заголовков и подзаголовков таблиц точки не ставят. Допускается применять размер шрифта в таблице меньший, чем в тексте. Заголовки граф таблицы, как правило, записывают параллельно строкам таблицы.

Заголовки граф таблицы и представленный в них материал выравнивается «по центру». Текст в крайней левой графе таблицы во всех строках выравнивается «по левому краю».

При необходимости допускается перпендикулярное расположение заголовков граф.

Таблицы могут быть выполнены в альбомном формате, в таком случае нумерация страниц указывается справа сбоку страницы.

## *Оформление формул*

Уравнения и формулы следует выделять из текста в отдельную строку и размещать с абзацного отступа. Ниже каждой формулы или уравнения должно быть оставлено **не менее одной свободной строки**.

Если уравнение не умещается в одну строку, то оно должно быть перенесено после знака равенства  $(=)$  или после знаков плюс  $(+)$  или минус  $(-)$ , умножения (х), деления (:) или других математически знаков, причем знак в начале следующей строки повторяют.

При переносе формулы на знаке, символизирующем операцию умножения, применяют знак (х). Пояснения значений символов и числовых коэффициентов следует приводить непосредственно под формулой в той же последовательности, в которой они даны в формуле, начиная со слова «где».

Формулы в выпускной работе бакалавра следует нумеровать порядковой нумерацией в пределах раздела работы (главы) арабскими цифрами в круглых скобках в крайнем правом положении на строке.

#### *Пример:*

 $A=a$  a b

(1.1)

Формулы, помещаемые в приложениях, должны нумероваться отдельной нумерацией арабскими цифрами в пределах каждого приложения с добавлением перед каждой цифрой обозначения приложения, например, формула (В.1)

Ссылки в тексте на порядковые номера формул дают в скобках.

*Пример:* Расчет представлен в формуле (1.1).

Порядок изложения в работе уравнений такой же, как и формул, для уравнений необходимо предусмотреть отдельную нумерацию по тексту.

## *Оформление ссылок*

Следует применять **преимущественно подстрочные ссылки.** В подстрочных ссылках приводится краткое библиографическое описание источника и указывается страница, на которой размещена цитата. Данные сведения представляются в таком же формате, как и в библиографическом списке, и должны быть оформлены по требованию ГОСТ 7.0.5 – 2008 «Библиографическая ссылка.

# *Пример:*

1. Савельева, И.П. Операционный анализ как метод оценки эффективности управленческих решений в процессе планирования хозяйственной деятельности малых предприятий / И.П. Савельева // Экономическое возрождение России. – 2009. –  $N_0$ 1. – С.53-58.

2. Елиферов, В.Г. Бизнес-процессы: Регламентация и управление: учебник / В.Г. Елиферов, В.В. Репин. – М.: ИНФРА-М, 2014. – 319 с.

Нумерация подстрочных ссылок должна быть сквозной по всей БР.

## *Оформление библиографического списка*

Библиографический список составляется в соответствии с требованиями ГОСТ 7.0.5–2008 «Библиографическая ссылка. Общие требования и правила составления» и должен содержать не менее **10 источников**, которые необходимо разместить в следующем порядке:

законодательные и нормативно-правовые документы;

 учебная, специальная литература, статьи из журналов, другие источники информации (формируются в алфавитном порядке);

Интернет-ресурсы (формируются в алфавитном порядке);

 литература на иностранных языках (формируется в алфавитном порядке).

**Нормативно-правовые акты размещаются в списке литературы по юридической силе**:

- Конституция РФ;
- Федеральные конституционные законы;
- Международные законодательные акты по хронологии;
- Кодексы по алфавиту;
- Федеральные законы РФ по хронологии;
- Указы Президента РФ по хронологии;
- Акты Правительства РФ по хронологии;

 Акты министерств и ведомств в последовательности – приказы, постановления, положения, инструкции министерства – по алфавиту, акты – по хронологии.

Законы субъектов РФ;

 Решения иных государственных органов и органов местного самоуправления;

 Постановления пленумов Верховного Суда РФ и Высшего арбитражного суда РФ включаются в раздел судебной практики;

ГОСТы.

При этом нужно учитывать, что применяемые в работе **международноправовые нормативные акты** (конвенции, договоры и т.п.), в которых участвует РФ, располагаются в начале списка нормативно-правовых актов, но после Конституции Российской Федерации. Нормативно-правовые акты иностранных государств (международные конвенции, договоры), в которых РФ не участвует, располагаются отдельно после списка актов судебных органов.

Утратившие силу нормативно-правовые акты располагаются в конце списка нормативно-правовых актов, также по степени значимости. При этом обязательно указывается в скобках, что нормативно-правовой акт утратил силу.

Документы с равной юридической значимостью группируются в хронологическом порядке согласно датам их опубликования.

Каждая библиографическая запись в списке должна иметь свой порядковый номер и начинаться с красной строки и с абзацного отступа.

Общая схема библиографического описания отдельно изданного документа включает следующие обязательные элементы:

 заголовок (фамилия, имя, отчество автора или первого из авторов, если их два, три и более);

заглавие (название книги, указанное на титульном листе);

 сведения, относящиеся к заглавию (раскрывают тематику, вид, жанр, назначение документа и т.д.);

подзаголовочные данные: сведения об ответственности (содержат

информацию об авторах, составителях, редакторах, переводчиках и т.п.; об организациях, от имени которых опубликован документ; сведения об издании (содержат данные о повторности издания, его переработке и т.п.);

 выходные данные: место издания (название города, где издан документ); издательство или издающая организация; дата издания; объем (сведения о количестве страниц, листов).

Источником сведений для составления библиографического описания является титульный лист или иные части документа, заменяющего его.

### *Примеры описания источников информации*:

*Описание закона Российской Федерации:*

О Федеральном бюджете на 2010 год: Федеральный закон Рос. Федерации от 22 февраля 2010 г. №36-ФЗ // Российская газета. – 2010. – 25 февраля. – С.1-2.

*Описание Указа Президента Российской Федерации:*

О дополнительных мерах по обеспечению единого правового пространства Российской Федерации: Указ Президента Рос. Федерации от 10 августа 2010 г. №1486 // Российская газета. – 2010. – 16 августа. – С.1.

*Описание Постановления Правительства Российской Федерации:*

О военно-патриотических молодежных и детских объединениях: Постановление Правительства Рос. Федерации от 24 июля 2010 г. №550 // Собр. Законодательства Рос. Федерации. – 2010. –  $N_2$ 31. – Ст. 3292.

### *Описание СНиПа:*

СНиП 23-05-95. Естественное и искусственное освещение. – М.: ГПЦПП Минстроя России, 1995. – 34 с.

*Описание ГОСТа:*

ГОСТ Р 517721-2001. Аппаратура радиоэлектронная бытовая. Технические требования. – Введ. 2002-01-01. – М.: Изд-во стандартов. – 27с.

*или*

Аппаратура радиоэлектронная бытовая. Технические требования: ГОСТ Р 517721-2-001. – Введ. 2002-01-01. – М.: Изд-во стандартов. – 27 с.

*Описание монографического издания*

*Описание книги с одним автором:*

Мухин, В.И. Исследование систем управления: учеб. пособие / В.И. Мухин. – М.: Издательство «Экзамен», 2013. – 384 с.

*Описание книги с двумя авторами:*

Елиферов, В.Г. Бизнес-процессы: Регламентация и управление: учебник / В.Г. Елиферов, В.В. Репин. – М.: ИНФРА-М, 2014. – 319 с.

*Описание книги с тремя авторами:*

Киселев, В.В. Анализ научного потенциала / В.В. Киселев, Т.Е. Кузнецова, З.З. Кузнецов. – М.: Наука, 2011. – 126 с.

*Описание книги с пятью авторами и более:*

Управление качеством: учебник / С.Д. Ильенкова [и др.]. – 3-е изд., перераб. и доп. – М.: ЮНИТИ-ДАНА, 2013. – 352 с.

*Описание сборника:*

Малый бизнес: перспективы развития: сб. ст. / под ред. В.С. Ажаева. – М.: ИНИОН, 2011. – 147 с.

В ходе составления библиографического списка может быть приведено аналитическое описание составной части документа (статьи, главы, параграфа и т.п.), которое должно состоять из двух частей: сведений о составной части и сведений о документе, в котором помещена составная часть, разделенных знаком (/).

# *Примеры аналитического описания*

# *Описание статьи одного автора из журнала:*

Савельева, И.П. Операционный анализ как метод оценки эффективности управленческих решений в процессе планирования хозяйственной деятельности малых предприятий / И.П. Савельева // Экономическое возрождение России. - 2006. – № 1. – С.53-58.

*Описание статьи двух авторов из журнала:*

Дубнищева, Т.И. Концепции современного естествознания / Т.И. Дубнищева, А.А. Мицель // Экология и жизнь. – 2010. –  $N_2$  2. – С.4-10.

*Описание статьи трех авторов из журнала:*

Смородинская, Н.В. Калининградская область как свободная экономическая зона / Н.В. Смородинская, А.А. Капустин, В.П. Малыгин // Вопросы экономики. – 2010. – №4. – С.90-107.

### *Описание главы из книги:*

Мунчаев, Ш.М. Становление абсолютной монархии в России / Ш.М. Мунчаев, В.М. Устинов // История России: учеб. для вузов. – М., 1997. – Гл. № 3. – С.95-122.

*Описание статьи из литературы справочного характера:*

Древнегреческая культура // БСЭ. – 3-е изд. – М.: 1972. – Т. № 7. – С.220- 299.

#### *Описание электронной публикации*

В библиографическое описание web-документов следует включить следующие элементы:

а) заголовок (имя автора);

б) основное название;

в) сведения, относящиеся к заглавию (после знака :);

г) сведения об идентифицирующем документе при библиографическом описании составной части документа (профессиональный или персональный web-сайт, периодическое электронное издание и т.д.) (после знака //);

д) дата публикации в сети (если ее возможно установить);

е) электронный адрес документа.

*Описание электронного ресурса локального доступа (СD-ROM):*

Ростовцева, Т.В. О некоторых путях организации информации в Интернет / Т.В. Ростовцева // Управление электронными ресурсами библиотек [Электронный ресурс]: материалы международной конф., Москва, 17-19 апр. 2000 г. – М., 2000. – 1 электрон. опт. диск (CD-ROM).

Терешин, В.А., Асур Л.В. Автоматизация процессов в современных условиях: [Электронный ресурс] // Теория механизмов и машин. – СПб.: СПбГПУ, 2003. – Загл. с титул. экрана. – Свободный доступ из сети Интернет. – http: //tmm.spbstu.ru/assur.html.

# *Оформление приложений*

Каждое приложение следует начинать с новой страницы с указанием наверху посередине страницы слова «**ПРИЛОЖЕНИЕ**», его обозначения. Приложение должно иметь заголовок, который записывают симметрично относительно текста с прописной буквы отдельной строкой, выравнивая по центру.

**Приложения обозначают заглавными буквами русского алфавита, начиная с А, за исключением букв Ё, З, Й, О, Ч, Ь, Ы, Ъ.** После слова «Приложение» следует буква, обозначающая его последовательность.

Текст каждого приложения, при необходимости, может быть разделен на разделы, подразделы, пункты, подпункты, которые нумеруют в пределах каждого приложения. Перед номером ставится обозначение данного приложения.

Приложения должны иметь общую с остальной частью документа сквозную нумерацию страниц.

# **13. Материально-техническое обеспечение**

Материально-техническая база включает:

1) при прохождении практики в профильной организации – помещения профильной организации, согласованными сторонами по Договору о практической подготовке обучающихся ФГБОУ ВО «Тверской государственный университет» при реализации практики, а также находящимися в них оборудованием и техническими средствами обучения;

2) при прохождении в образовательной организации (в соответствии с паспортом аудитории):

 специальные помещения (аудитории), укомплектованные специализированной мебелью и техническими средствами обучения, служащими для представления учебной информации в аудитории;

мультимедийное оборудование (ноутбук, экран и проектор);

 ПК для работы студентов в компьютерном классе с выходом в Интернет.

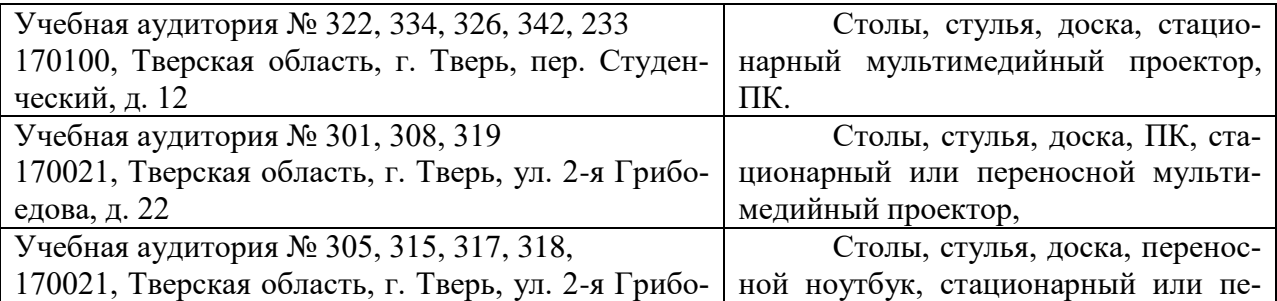

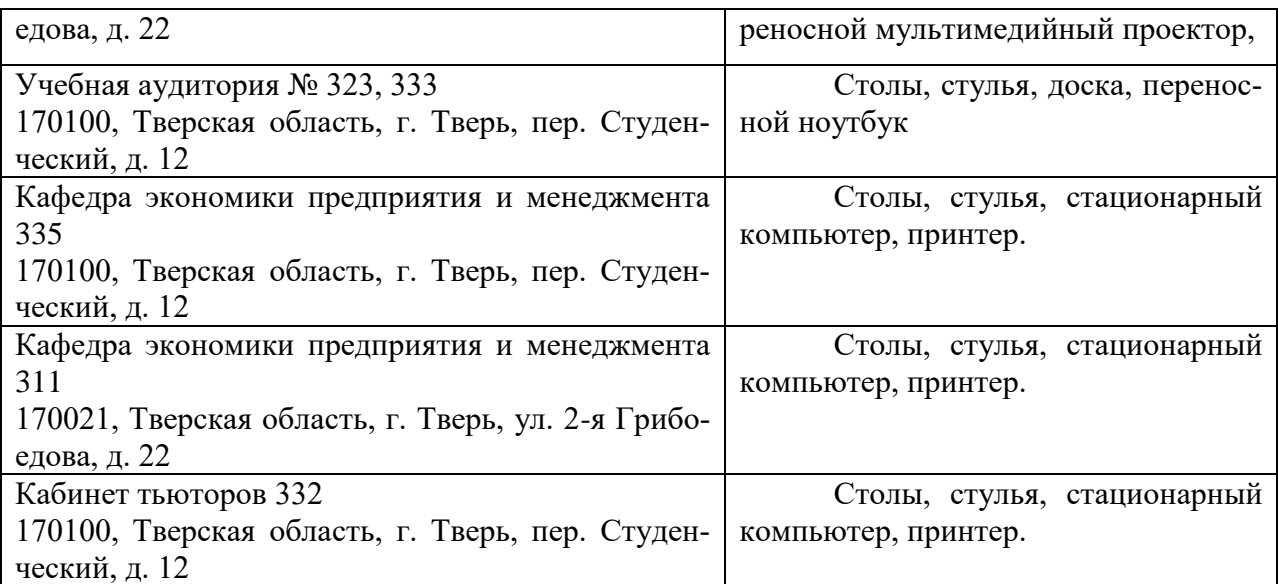

# **14. Сведения об обновлении рабочей программы практики**

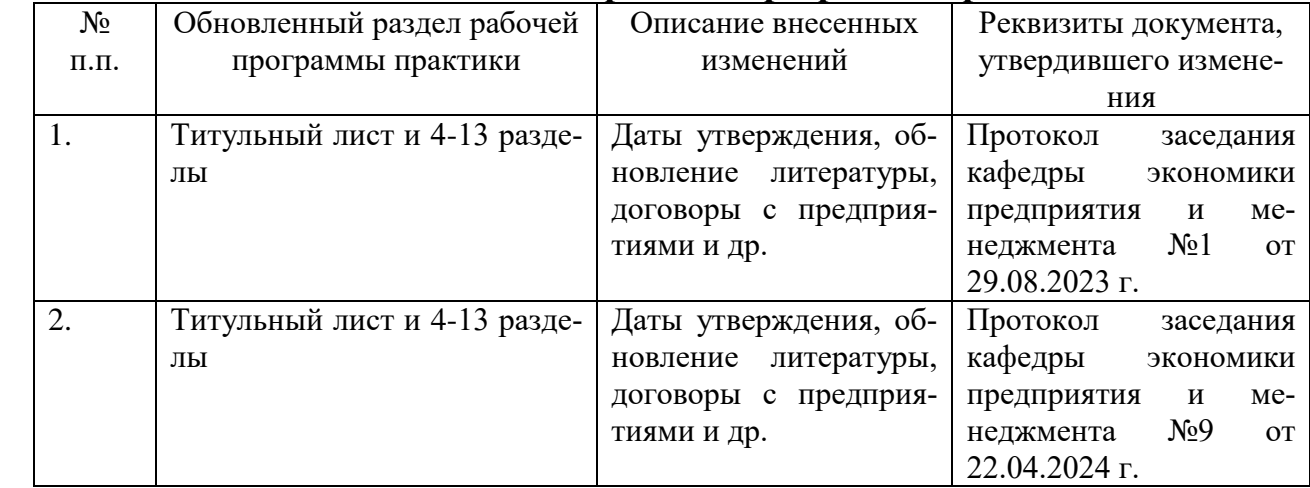